## TOUCHNET ACCESS SECURITY REQUEST TREASURER'S OFFICE 843-953-5572

This Access Security form must be used to add a user, modify user access, or remove user access to the TouchNet system. If the new request is associated with an employee leaving the position, please complete the REMOVE ACCESS section at the bottom of this form. Access to TouchNet is restricted to College employees only.

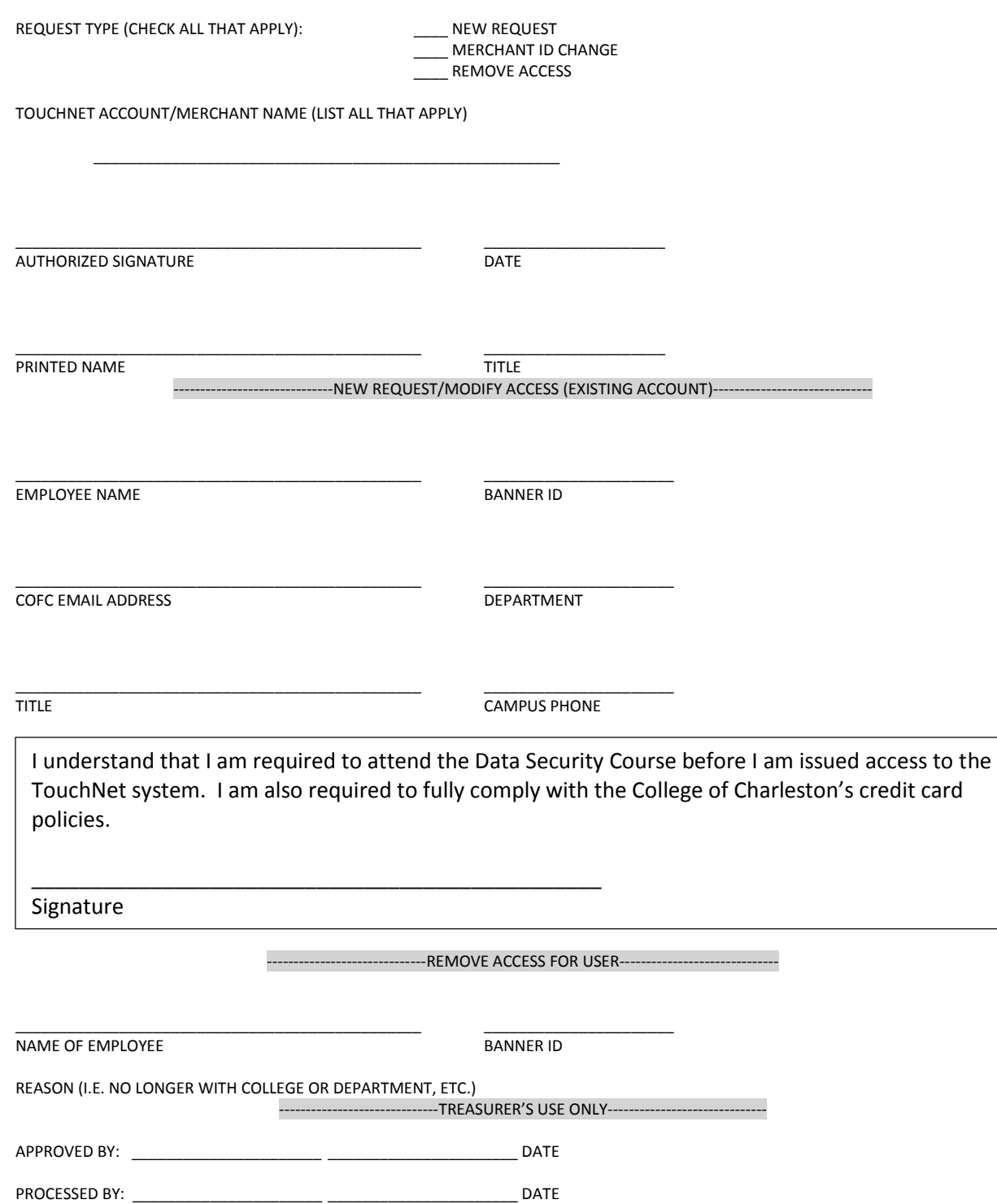